# *Cahiers d'Études Germaniques* **– Consignes aux auteur.es pour les contributions en français**

# *Envoi des manuscrits*

Les auteur.es doivent faire parvenir leur manuscrit aux responsables de numéro sous la forme **d'une version électronique** saisie avec le programme Word ou son équivalent Open Office.

**L'adresse personnelle, les coordonnées téléphoniques et l'adresse e-mail seront mentionnées au bas de la dernière page** (uniquement pour la correspondance avec l'éditeur, ces informations ne seront pas publiées).

**Résumés et mots-clés seront remis aux responsables de numéro en même temps que la contribution** (le tout dans un seul fichier, les titres, résumés et mots-clés dans les trois langues au début de l'article, avant le titre)**.**

## *Nombre de signes*

En règle générale, le volume du manuscrit n'excédera pas **36 000 signes (espaces et notes comprises)**, ce qui correspond à 12 pages environ en format 16 x 24. Tout dépassement, de même que l'ajout d'illustrations, fera l'objet d'un accord préalable avec les responsables du numéro.

## *Résumés*

- ➢ La contribution sera accompagnée d'un **résumé d'environ 1 000 signes (espaces comprises) en français, en allemand et en anglais**.
- ➢ Ne pas oublier de **traduire le titre dans son intégralité, ainsi que les mots-clés, dans toutes les langues**.
- ➢ Présenter dans cet ordre :

Auteur.e (nom de famille en majuscules)

Titre

Résumé

Mots-clés

(Ordre à respecter pour chaque langue)

Rappel : en anglais, on met une majuscule à l'initiale de tous les mots (sauf articles et prépositions) composant le titre. Ex. : *How Julia Louis-Dreyfus Fought for Her Spot in Comedy*.

# *Mots-clés*

➢ Choisir **5 mots-clés** et les proposer **dans les 3 langues**.

La rédaction se réserve toutefois la possibilité de modifier légèrement les mots-clés choisis, dans le souci d'une meilleure cohérence éditoriale et d'un meilleur référencement de l'article sur Internet $^{\rm 1.}$ 

<sup>1</sup> La liste des mots-clés déjà utilisés dans les numéros en ligne des CEG est disponible à cette adresse : https://journals.openedition.org/ceg/241.

➢ **Dénomination** : mots-clés, Schlagwörter, keywords

### ➢ **Choix et classement**

- identiques dans les 3 langues.
- ne pas omettre le plus évident (ex : nom et prénom de l'écrivain.e sur lequel/ laquelle porte l'article).
- aller du général au particulier.
- éviter les coordinations (ex. : Kant et le mensonge).

### ➢ **Présentation**

- **Noms propres sous la forme : Nom (Prénom).** La particule éventuelle sera incluse dans la parenthèse. Ex. : Humboldt (Alexander von).
- Pour le français et l'anglais, capitale aux noms propres seulement.
- Séparation des mots-clés par des virgules.
- Pas d'italiques.
- Pas de point à la fin.

# *Présentation*

- ➢ Format **A4**
- ➢ Mentionner (trois lignes différentes) : **titre de la contribution**, au-dessous prénom et **nom de l'auteur.e (nom en majuscule)**, au-dessous **université de rattachement**, **centre de recherche** (EA/UMR en parenthèses, après l'acronyme du centre**), ville et pays de l'université de rattachement.**
- ➢ Préciser la **hiérarchie des titres** (**pas de numérotation des sous-parties**, jouer sur la taille des caractères et sur italiques/gras).
- ➢ **Paragraphes : 12 points (interligne simple)**. Pas d'espacement entre les paragraphes. Pour débuter un paragraphe, aller à la ligne : **n'utiliser ni tabulation, ni espace(s), ni retrait.**

**Laisser un espace après l'introduction, avant chaque partie, avant la conclusion.**

➢ **Notes de bas de page : 10 points** (sauf exception, les notes n'occuperont pas plus du  $1/5<sup>e</sup>$  de la page).

# *Citations*

### *Insertion dans le texte*

➢ Les **citations de moins de trois lignes** figureront **dans le corps du texte entre guillemets et en caractères droits**.

> Le gouverneur de la colonie lui avait alors recommandé de ne pas se marier et devant son refus d'obtempérer l'avait noté comme « individu dangereux à éviter d'employer dans un poste de commandement ». Cela valut à Feral d'être toujours administrateur adjoint de troisième classe cinq ans après sa sortie de l'école.

➢ Pour les **citations de plus de trois lignes, sauter une ligne,** toute la citation **en caractères 10 points**. **Ne pas les mettre entre guillemets**. Elles seront placées en retrait lors de la mise en page :

L'exercice de la tournée était ainsi le cœur même du métier d'administrateur, comme l'a exprimé mieux que quiconque Robert Delavignette :

Quand je raisonne sur le métier de chef de circonscription et qu'après l'avoir pratiqué, j'essaie de l'enseigner, c'est dans la tournée de village à village que je trouve son principe essentiel et son charme particulier. […]

De l'administrateur colonial, il était aussi attendu une disponibilité de tous les instants et une santé de fer.

## *Traduction des citations en langue étrangère*

- ➢ **Citations brèves** (moins de trois lignes) dans le corps du texte : **traduction dans la langue de rédaction de l'article et mention de la citation originale en note de bas de page**. Il ne peut être dérogé à ce principe que lorsque le commentaire renvoie très précisément à des faits de langue.
- ➢ **Citations longues** (plus de trois lignes) :
	- **en allemand : la traduction n'est pas obligatoire** (l'allemand et le français étant les deux langues de publication des CEG) ;
	- **dans une langue autre que l'allemand : traduction en français** dans le corps du texte et mention de la citation originale en note de bas de page. Pour l'anglais, la traduction (ou non) est laissée à l'appréciation des rédacteurs.

### *Crochets*

Sont à placer entre **crochets [ ]** : les **omissions dans les passages cités** […], les **ajouts ou commentaires à l'intérieur d'une citation**.

### *Ponctuation*

- $\triangleright$  Pas d'espace avant la virgule et le point.
- $\triangleright$  Espace insécable avant ; : § ? !
- $\triangleright$  Ne pas confondre le trait d'union (-) et le tiret (-).
- ➢ **Pas d'espace avant, espace après /**, sauf pour indiquer des proportions (1/2, 3/4) : Londres/ New York
- ➢ **La ponctuation qui termine un passage cité s'efface devant la ponctuation de la phrase où la citation est insérée** :
	- Au proverbe qui affirme « Tel père, tel fils », il est facile de répondre par « À père avare, fils prodigue ».
	- La jeune femme assure qu'« il est venu hier soir ».
	- A-t-il dit : « Je reviendrai » ?

#### **EXCEPTIONS :**

#### **Points d'interrogation et d'exclamation** :

- Il disait : « Partons ! », mais elle ne bougeait pas.
- « Avez-vous une scie ? », demanda Arsène.

#### **Citation introduite par deux-points et qui clôture la phrase** :

- Il a dit : « Je reviendrai. »
- A-t-il dit : « Reviendrai-je ? »

Sauf lorsque citation et phrase d'accueil se terminent par deux signes de ponctuation différents :

- A-t-il dit : « Quel grand malheur ! » ?
- ➢ **Guillemets simples** pour une **citation dans une citation** :
	- « Le cercle  $\left\langle$  convivial  $\right\rangle$  sera-t-il ouvert par temps de neige ? »

**Guillemets subjectifs pour indiquer ironie, prise de distance, emploi d'un terme dans une acception particulière** (**attention: guillemets "anglais" et non guillemets "verticaux")**

▪ Au socialisme réellement existant s'oppose la "réalité existante" vécue par la population.

### *Italique*

- ➢ **Titres d'œuvres et de périodiques** (mais titres d'articles en caractères droits et entre guillemets)
- ➢ **Locutions latines et mots étrangers**
	- *a fortiori*, *a priori, ibid.*, *idem*, *passim*, *supra*, *in fine*…
	- La langue française fait mal la différence entre les notions allemandes de *Heimat* et de *Vaterland*.
- $\triangleright$  Dans un texte en caractères italiques, ces mots apparaîtront en caractères droits.

#### *Majuscules*

- ➢ **Toutes les majuscules seront accentuées** (vérifier réglage dans Word) ▪ Marcel Proust, *À la recherche du temps perdu*
- ➢ **Titre d'œuvre ou de périodique en français** (règles de l'Imprimerie nationale)
	- 1. Majuscule au premier mot si le titre ne commence pas par un article défini ou si le titre est une phrase.
		- *Vingt ans après*, *Les dieux ont soif*, *Une saison en enfer*, *À la recherche du temps perdu*
	- 2. Majuscule au premier substantif et aux mots qui le précèdent si le titre commence par l'article défini.
		- *La Légende des siècles*, *Les Trois Mousquetaires*, *Les Fleurs du mal*, *Les Misérables*, *Le Père Goriot*, *L'Ecole des femmes*, *Le Savant Cosinus*, *Le Crabe aux pinces d'or*

Pour les ouvrages récents, on privilégiera la graphie retenue par les éditeurs.

- 3. Titres de structure « A et B » : même principe que ci-dessus pour A et pour B.
	- *Le Vieil Homme et la Mer*, *Guerre et Paix*

#### *Notes*

- ➢ Les **notes** sont à mettre **en bas de page, en numérotation continue**.
- ➢ Une note se supprime en effaçant son appel de note et non son contenu en bas de page.
- ➢ Les appels de notes **précèdent toujours la ponctuation** (le point, la virgule, le pointvirgule et les deux-points).
	- **•** Le cercle sera ouvert<sup>1</sup> [...]
	- $\blacksquare$  Le cercle sera-t-il ouvert<sup>1</sup>?
	- **•** Le cercle sera ouvert<sup>1</sup>...
	- $\blacksquare$  « Le cercle sera ouvert<sup>1</sup> ».

## *Abréviations*

➢ Se limiter aux plus courantes et, dans le cas d'abréviations spécifiques, les indiquer dès la première occurrence. **Éviter les abréviations imprécises du type «** *sq***. »…**

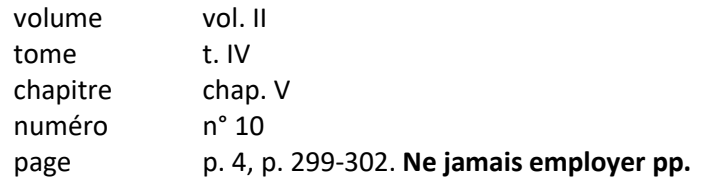

- ➢ « cf. », « etc. » en caractères droits
- ➢ Dans les indications de **dates**, écrire le **nom des mois en toutes lettres** : 2 avril 2013.

# *Chiffres*

- ➢ Les **nombres** sont **écrits en toutes lettres jusqu'à seize**.
- ➢ Les **siècles** sont notés en **chiffres romains** dans un texte ou un titre en français : le **XIX<sup>e</sup>** siècle
- > Les exposants ordinaux sont : er, re, e : François ler, Catherine l'<sup>re</sup>

### *Références bibliographiques en note de bas de page*

**N.B. Lorsqu'il est fait référence à des ouvrages de langue allemande, « Hrsg. / hrsg. von », « Band » et « S. » doivent être traduits en français.** En revanche, **le nom des villes n'est pas traduit**. **L'indication des pages comporte une espace insécable** (dans word : pressez simultanément les touches Ctrl, Maj et Espace). De même, espace insécable avant les numéros de revues (*Ubu – Scènes d'Europe* 2, *Parages* 1) et dans les dimensions des œuvres  $(4 \times 4.5 \text{ cm}, \text{voir plus bas}).$ 

Dans le cas d'œuvres traduites, ne pas oublier d'indiquer le nom des traducteurs et la langue originale, s'il ne s'agit pas de l'allemand.

### *Première mention*

➢ **Cas général :**

**Prénom Nom,** *Titre d'ouvrage***, lieu (dans la langue d'origine), maison d'édition (coll. « … »), date, page.**

- Mentionner jusqu'à trois auteurs (séparés par une virgule) ; au-delà : *et al.* (pour *et alii*).
- **Pour les références en français et la traduction de « Hrsg./ hrsg. » dans les références en allemand, ne pas confondre « dir. » (ouvrage collectif) et « éd. » (édition scientifique)** (cf. exemples 4 et 5)**.**
- Séparer plusieurs maisons d'édition, plusieurs villes par : / (pas d'espace avant, espace après).
- Mention de la 1<sup>re</sup> éd. d'un ouvrage (si souhaitée) : entre crochets, après la date de l'éd. consultée.
- Indication t. ou vol. après titre (le cas échéant après éditeur, cf. exemple 5).

Otto Weininger, *Geschlecht und Charakter,* Wien/ Leipzig, Braumüller, 1920, p. 349.

Barbara Frischmuth, *Amoralische Kinderklapper*, Frankfurt a. M., Suhrkamp, 1975 [1969].

Jean-Paul Sartre, *L'Être et le Néant. Essai d'ontologie phénoménologique*, Paris, Gallimard (coll. « Tel »), 1976, p. 85.

Sylvie Caucanas, Rémy Cazals, Nicolas Offenstadt (dir.), *Paroles de paix en temps de guerre*, Toulouse, Privat, 2006.

Friedrich Schiller, *Werke und Briefe*, in Schiller, *Historische Schriften und Erzählungen*, éd. par Otto Dann, t. II, Frankfurt a. M., Deutscher Klassiker Verlag, 2002, p. 444.

#### ➢ **Contribution à un ouvrage collectif :**

**Prénom Nom, « Titre d'article », in Prénom Nom,** *Titre d'ouvrage***, lieu, maison d'édition, date, page.**

François Roth, « Les Luxembourgeois en Lorraine annexée, 1871-1918 », in Raymond Poidevin, *Les Relations franco-luxembourgeoises*, t. II, Paris, Gallimard, 1978, p. 175-183.

#### ➢ **Article dans un périodique :**

**Prénom Nom, « Titre d'article »,** *Titre de périodique* **[pas de virgule] numéro, date, page.**

Jean Dupont, « Le barrage Zola », *Annales du Midi* 272, 1978, p. 18-25.

#### ➢ **Site Internet :**

**Prénom, Nom,** *Titre***, année, [ULR (=** *Uniform Resource Locator***)], date de la dernière consultation le …**

Matthias Flügge, *Die Fotos von Ulricht Wüst aus Berlin-Mitte*, 1998, [\[http://uinic.de/berlin-mitte/de/text/html\]](http://uinic.de/berlin-mitte/de/text/html), dernière consultation le 17 mars 2014.

**Limiter au minimum les références à des liens susceptibles d'être très vite inactifs**. Ne pas mettre l'adresse entre crochets. Pas de point ou autre signe de ponctuation à la fin (pouvant empêcher l'ouverture du lien).

## *Références déjà citées (ne donner les références complètes d'un ouvrage que lors de la première mention)*

- ➢ **Référence au même ouvrage dans deux ou plusieurs notes successives : remplacer la partie de la référence qui n'a pas changé par l'abréviation** *ibid.*
	- **1 re référence :** Georges Dumézil, *Idées romaines*, Paris, Gallimard, 1969, p. 47-49.
	- **Note qui suit immédiatement, renvoi au même passage :** *Ibid.*
	- **Note qui suit immédiatement, renvoi à un passage différent :** *Ibid.*, p. 102.
- ➢ **Référence à un ouvrage déjà cité dans une note antérieure à la précédente : Nom (sans prénom, sauf équivoque), titre abrégé***,* **page** (ne pas utiliser *op.cit*.).
	- **1 re référence :** Roland Barthes, *Fragments d'un discours amoureux*, Paris, Seuil, 1977, p. 235.

▪ **Deux ou plusieurs notes plus loin :** Barthes, *Fragments*, p. 235.

# *Schémas, tableaux, iconographie*

- ➢ **C'est à l'auteur.e qu'il incombe d'obtenir et de financer les droits** relatifs aux documents iconographiques.
- $\triangleright$  L'auteur. e renseigne le formulaire ad hoc pour apporter la preuve écrite qu'il ou elle est autorisé.e à utiliser l'illustration souhaitée, et ce **pour la version papier et la version numérique** de la revue (les droits de reproduction papier et numérique sont distincts). Les responsables de numéro transmettront ce document au bureau. **En l'absence d'autorisation signée, l'illustration ne sera pas reproduite**.
- ➢ **Les schémas, les tableaux différents du format texte (ex. : Excel) et les images (résolution 300 dpi minimum, format TIFF de préférence) sont à fournir dans un fichier distinct. Mentionner l'emplacement souhaité dans le texte de la contribution.**
- ➢ **Pour chaque schéma, tableau ou illustration,** mentionner un **titre ou une légende**.
- ➢ **Indiquer impérativement la source** ainsi que les **droits d'auteur** et de **reproduction attachés aux documents iconographiques**.

Fig. 10 : Oskar Kokoschka*, Portrait de l'acteur Sommaruga*, 1912, huile sur toile, 100 x 60 cm © Fondation Oskar Kokoschka ADAGP Paris, 2013.

# *Les droits d'auteur*

La notion d'« auteur » renvoie à la fois à l'œuvre et au procédé ou support utilisé pour la représenter (cliché d'un **photographe, auteur** d'un catalogue). Ex. : pour scanner une reproduction figurant dans un catalogue, il faut obtenir l'autorisation de l'auteur du catalogue (et/ou de l'auteur de la photo si son nom figure) **et** de l'auteur de l'œuvre considérée. « Attention ! Libre de droit ne veut pas dire exempt de droit. Dès lors qu'une licence d'utilisation existe, je dois respecter le contenu de cette licence. […] Si l'image est sur le web, c'est qu'elle est publiée : elle est donc protégée par le droit d'auteur. Je dois demander l'autorisation à l'auteur ou me conformer à la licence CC qui l'accompagne, le cas échéant » (brochure « Je publie quels sont mes droits », établie par le CNRS). Pour plus de renseignements, on peut consulter le site INVISU-INHA à l'adresse : [http://invisu.inha.fr.](http://invisu.inha.fr/Droit-et-Image)